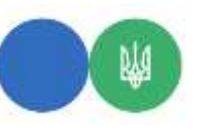

**Головне управління ДПС у Чернівецькій області 58013, м. Чернівці, вул. Героїв Майдану, 200 А, Тел. 0372-54-54-99**

## **Дії суб'єкта господарювання при надходженні повідомлення, що ПРРО заблоковано у зв'язку з перевищенням строків роботи в режимі офлайн, але при цьому є можливість відкрити зміну в Windows/Web-версії**

Якщо при використанні програмного забезпечення «ПРРО ДПС» суб'єкту господарювання надходить повідомлення, що програмний реєстратор розрахункових операцій (далі – ПРРО) заблоковано у зв'язку з перевищенням строків роботи в режимі офлайн суб'єкту господарювання необхідно:

перевірити наявність інтернет-зв'язку та вжити заходів для переходу ПРРО в режим онлайн (спробувати змінити інтернет мережу та перевірити наявність додаткових програм, які можуть блокувати доступ додатку до фіскального сервера);

не відкривати в жодному випадку зміну в ПРРО ДПС Windows або Web-версії, оскільки користувачам заборонено здійснювати експлуатацію ПЗ «ПРРО ДПС» одночасно на кількох пристроях під час роботи у режимі офлайн;

перевстановити додаток ПРРО ДПС попередньо очистивши кеш, якщо в приватній частині Електронного кабінету наявні всі фіскальні чеки проведені на ПРРО.